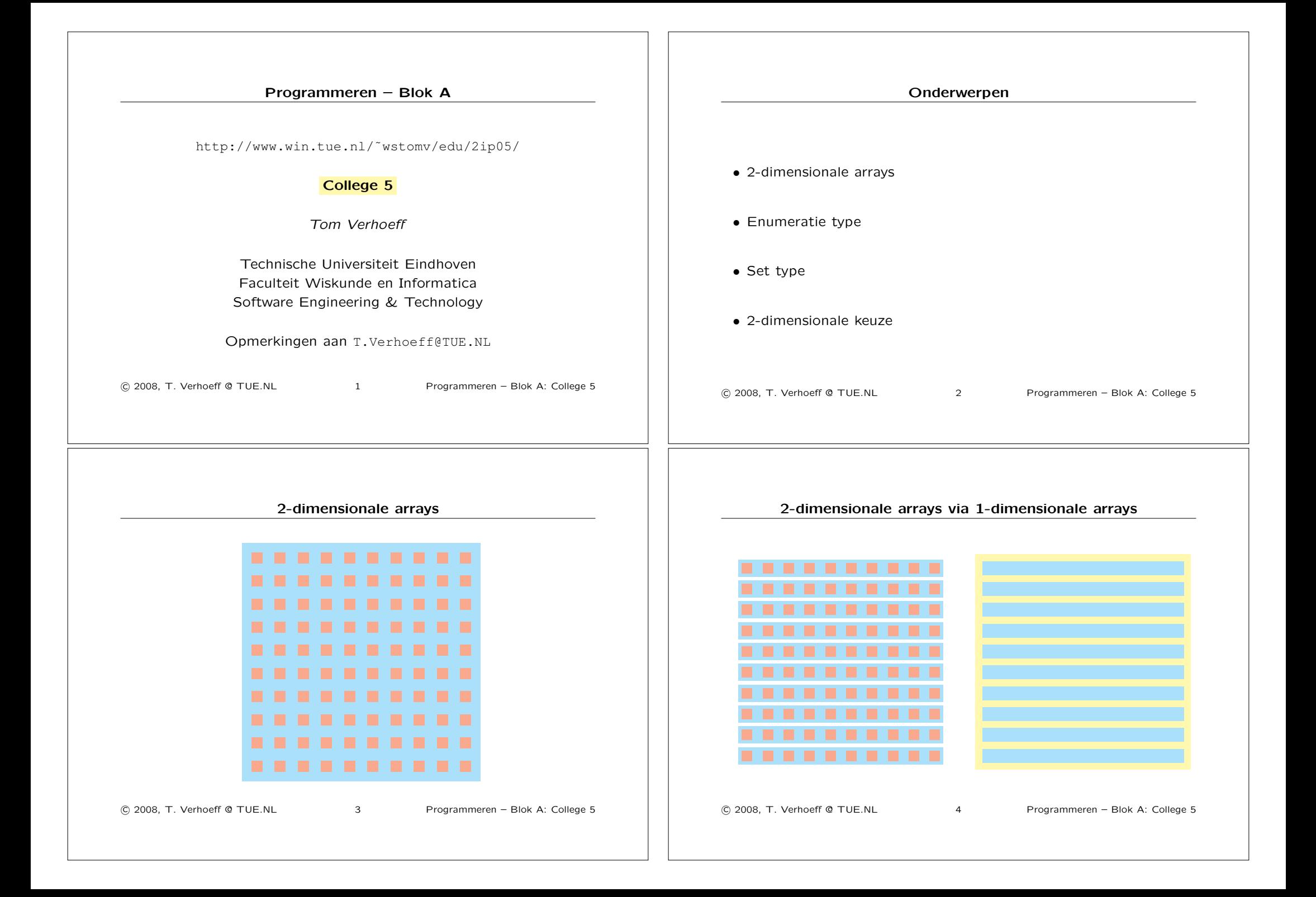

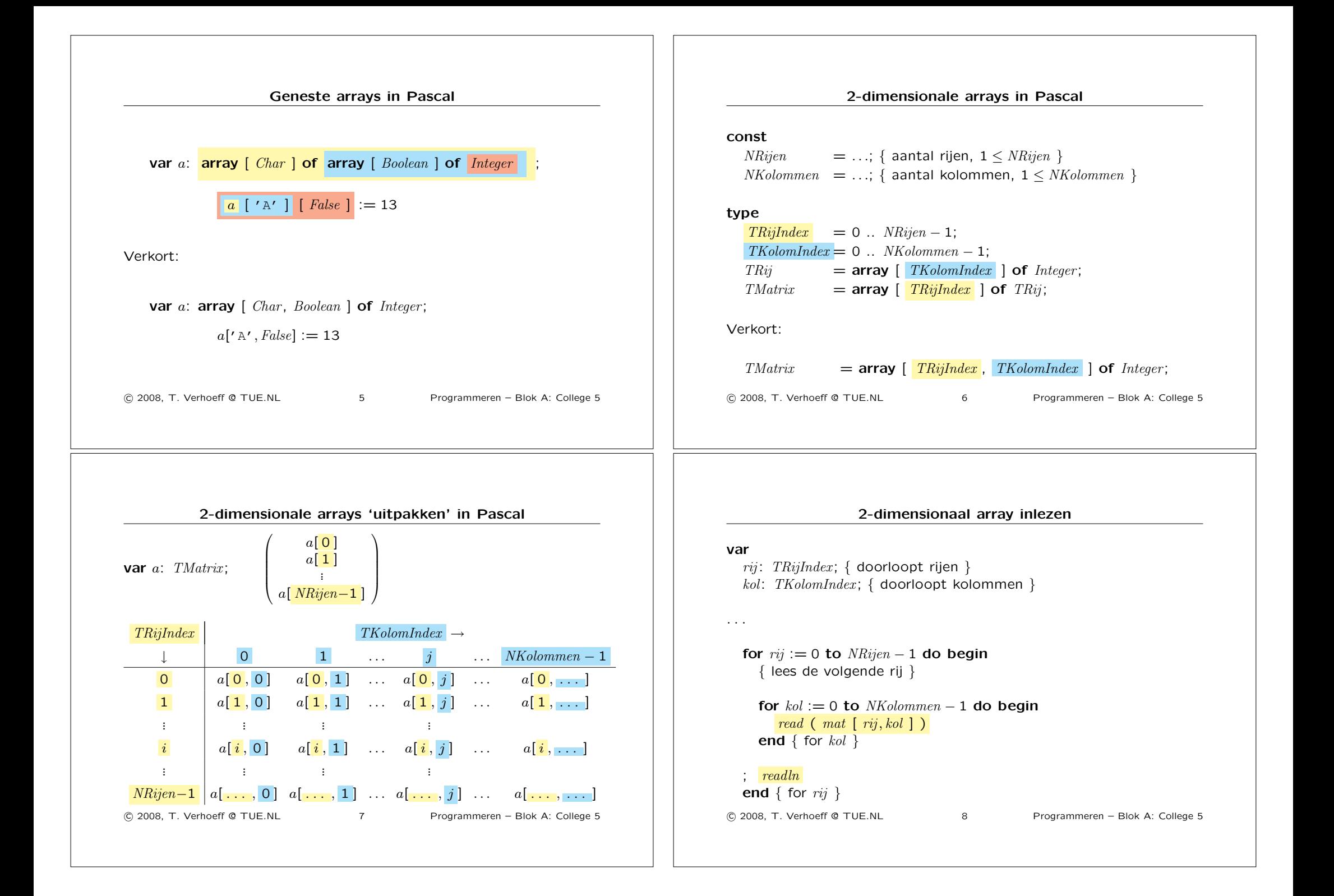

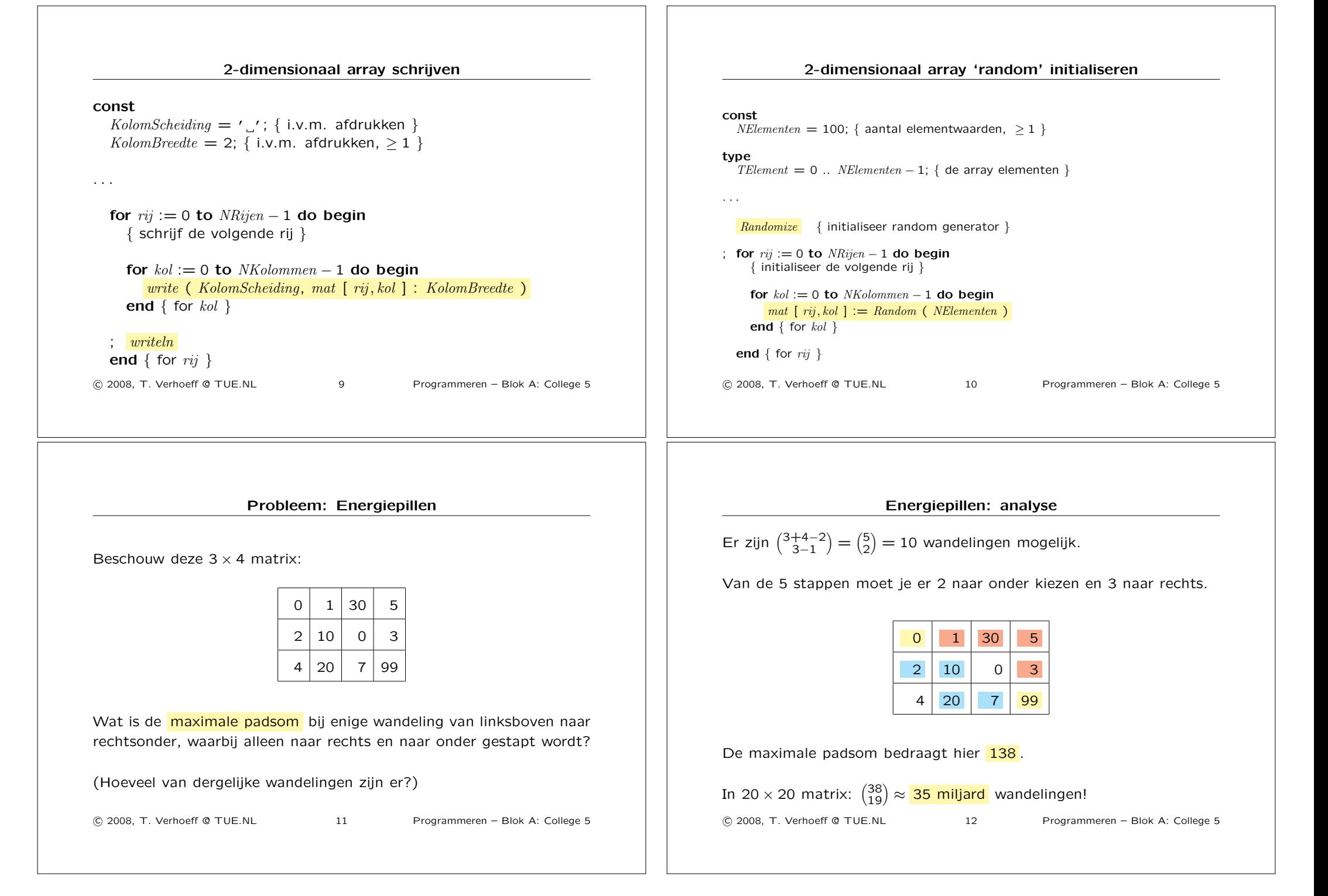

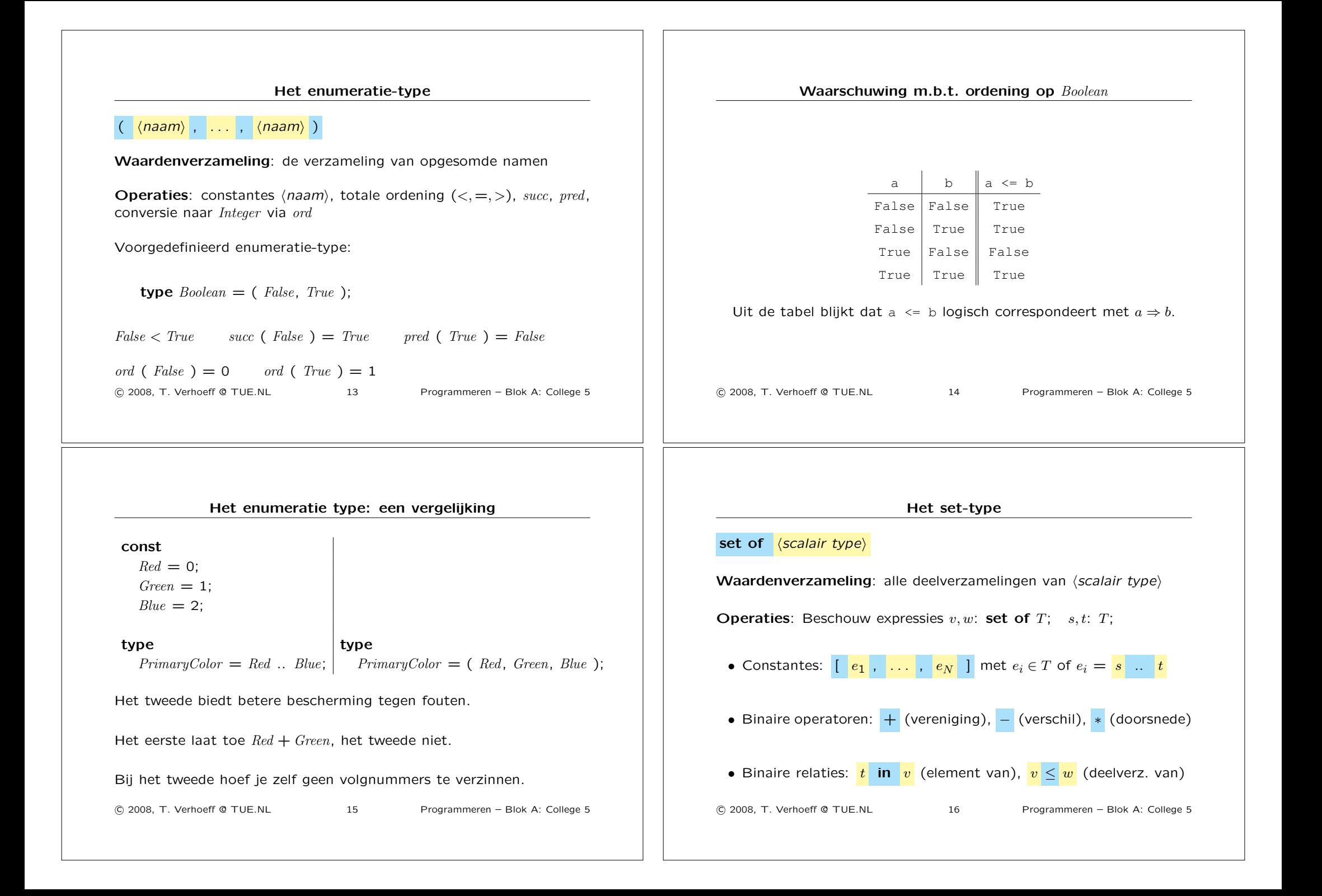

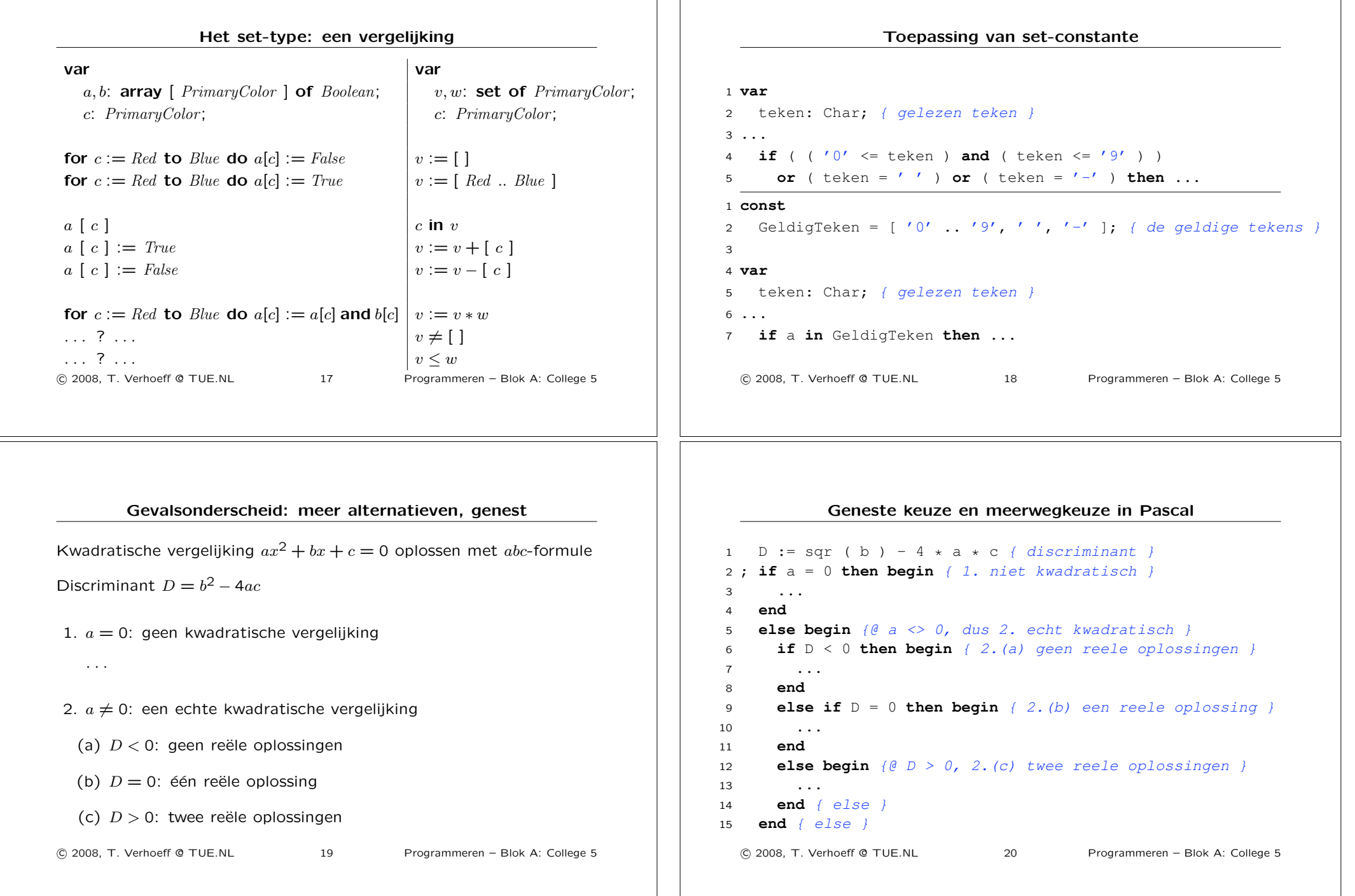

## Indentering past zo niet bij gevalsonderscheid  $1 \quad (*$  ZO NIET DOEN  $*)$ 2 ; if  $a = 0$  then begin  $\{$  niet *kwadratisch*  $\}$ <sup>3</sup> ... <sup>4</sup> **end** <sup>5</sup> **else if** D<0 **then begin** *{ geen reele oplossingen }* <sup>6</sup> ... <sup>7</sup> **end** <sup>8</sup> **else if** D=0 **then begin** *{ een reele oplossing }* <sup>9</sup> ... <sup>10</sup> **end** <sup>11</sup> **else begin** *{@ D > 0, twee reele oplossingen }* <sup>12</sup> ... <sup>13</sup> **end** *{ else }* !c 2008, T. Verhoeff @ TUE.NL 21 Programmeren – Blok A: College 5 Indentering past zo ook niet bij gevalsonderscheid  $1$  (\* ZO NIET DOEN \*) 2 : if  $a = 0$  then begin *{*  $niet$  *kwadratisch }*  $3 \ldots$ 4 **end** 5 **else begin** 6 **if** D<0 **then begin** *{ geen reele oplossingen }* 7 ... 8 **end** 9 **else begin** 10 **if**  $D = 0$  **then begin** *{ een reele oplossing }* 11 ... 12 **end** 13 **else begin** *{@ D > 0, twee reele oplossingen }* 14 ... 15 **end** *{ else }* 16 **end** *{ else }* 17 **end** *{ else }* !c 2008, T. Verhoeff @ TUE.NL 22 Programmeren – Blok A: College 5 2-dimensionale selectie: waarom Bijv. het percentage commentaar in een Pascal programma bepalen Iets over gelezen tekens onthouden (maar niet alles): toestand Net gelezen teken: invoer Combinatie van toestand en invoer bepaalt actie en nieuwe toestand invoer  $\rightarrow$  $\parallel$  toestand  $\parallel$   $\cdots$   $\parallel$   $\cdots$   $\parallel$   $\cdots$   $\parallel$   $\cdots$   $\parallel$   $\cdots$   $\parallel$   $\cdots$   $\parallel$  anders *Outside*∗ *InString InComment InString Outside InComment Outside* ∗Begintoestand !c 2008, T. Verhoeff @ TUE.NL 23 Programmeren – Blok A: College 5 2-dimensionale selectie: hoe <sup>1</sup> **var** <sup>2</sup> toestand: ( Outside, InString, InComment ); *{ classificatie }* <sup>3</sup> teken: Char; *{ doorloopt tekens in tekstbestand }*  $\overline{A}$ <sup>5</sup> ... 6 <sup>7</sup> *{ initialisatie }* <sup>8</sup> toestand := Outside !c 2008, T. Verhoeff @ TUE.NL 24 Programmeren – Blok A: College 5

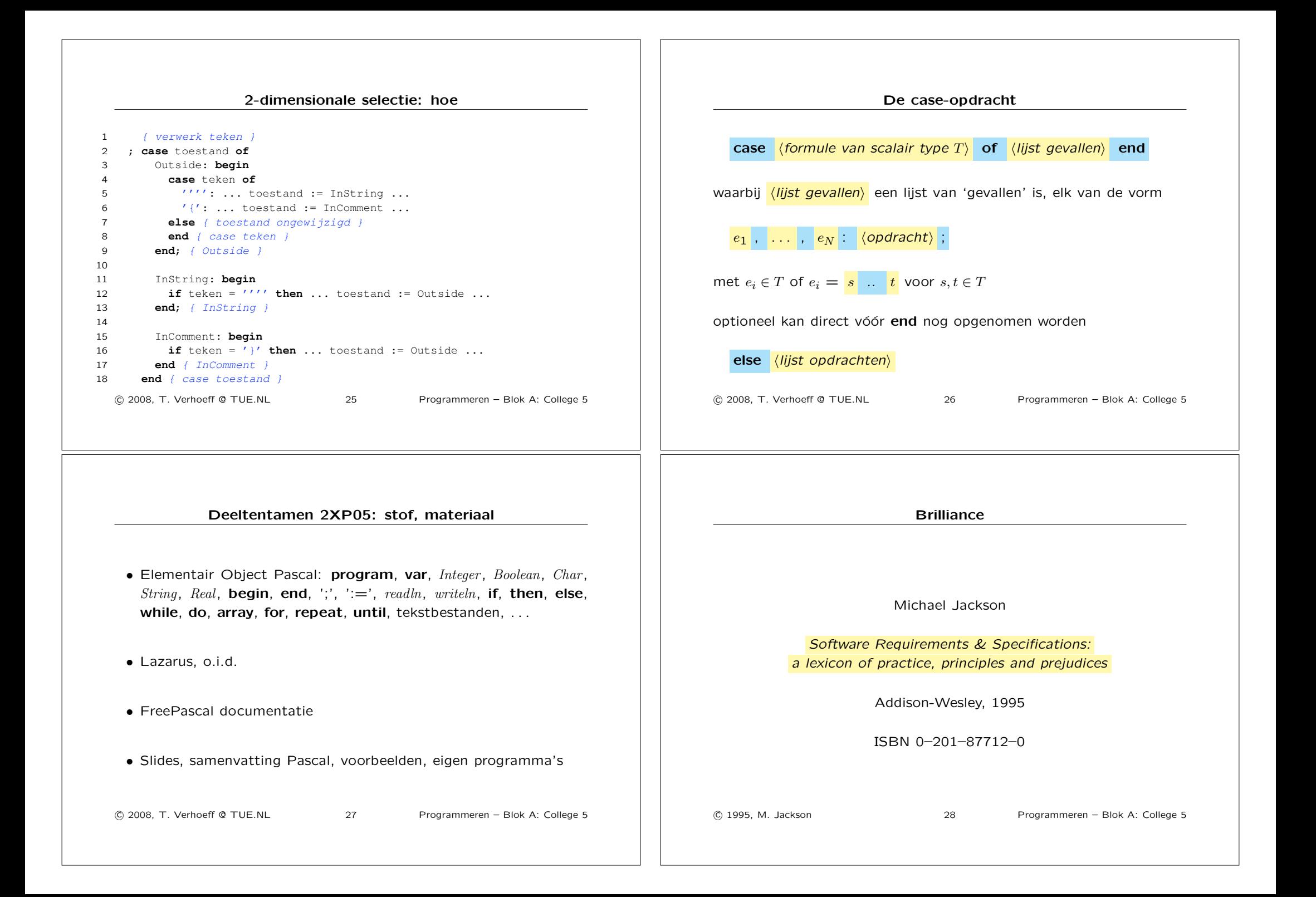

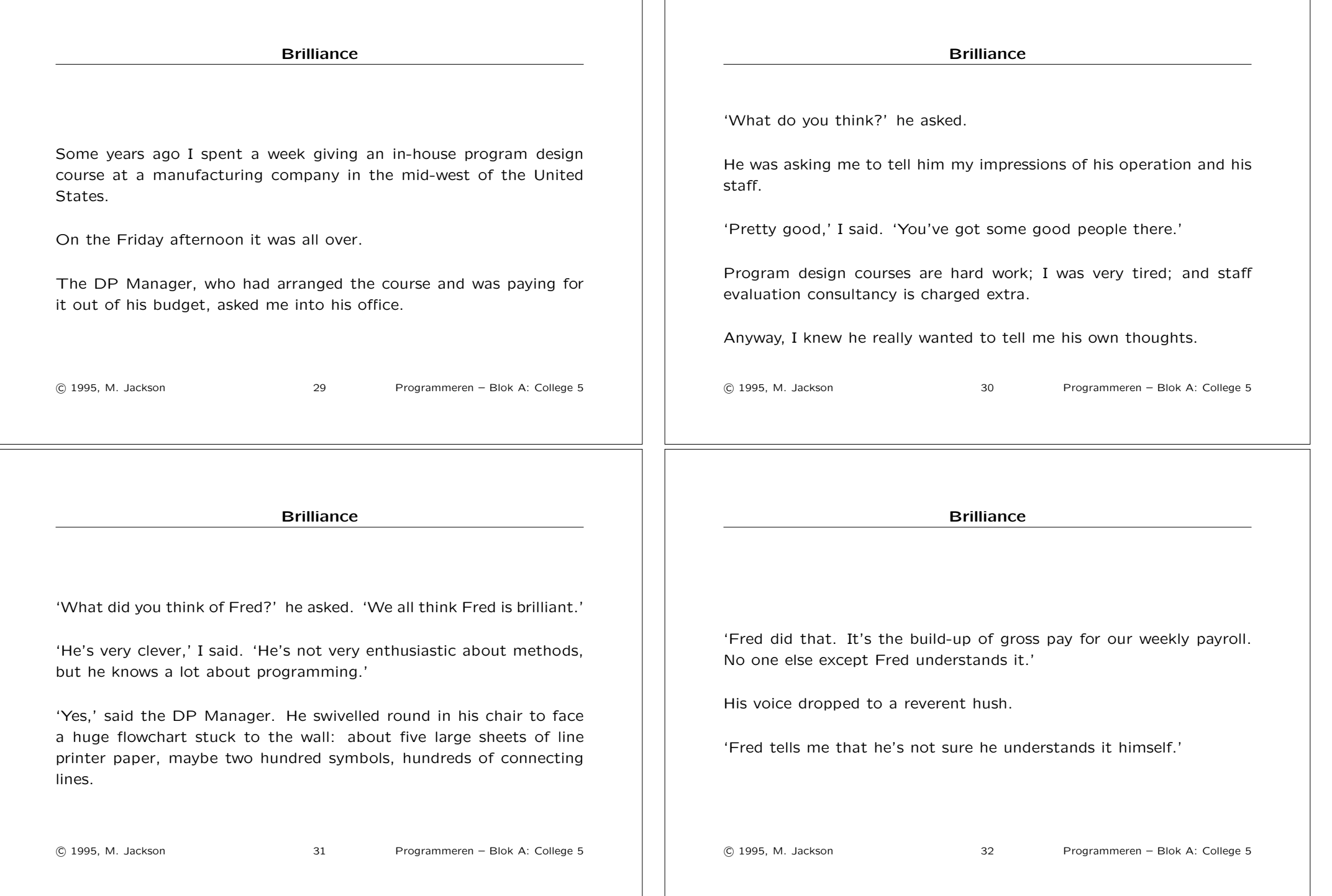

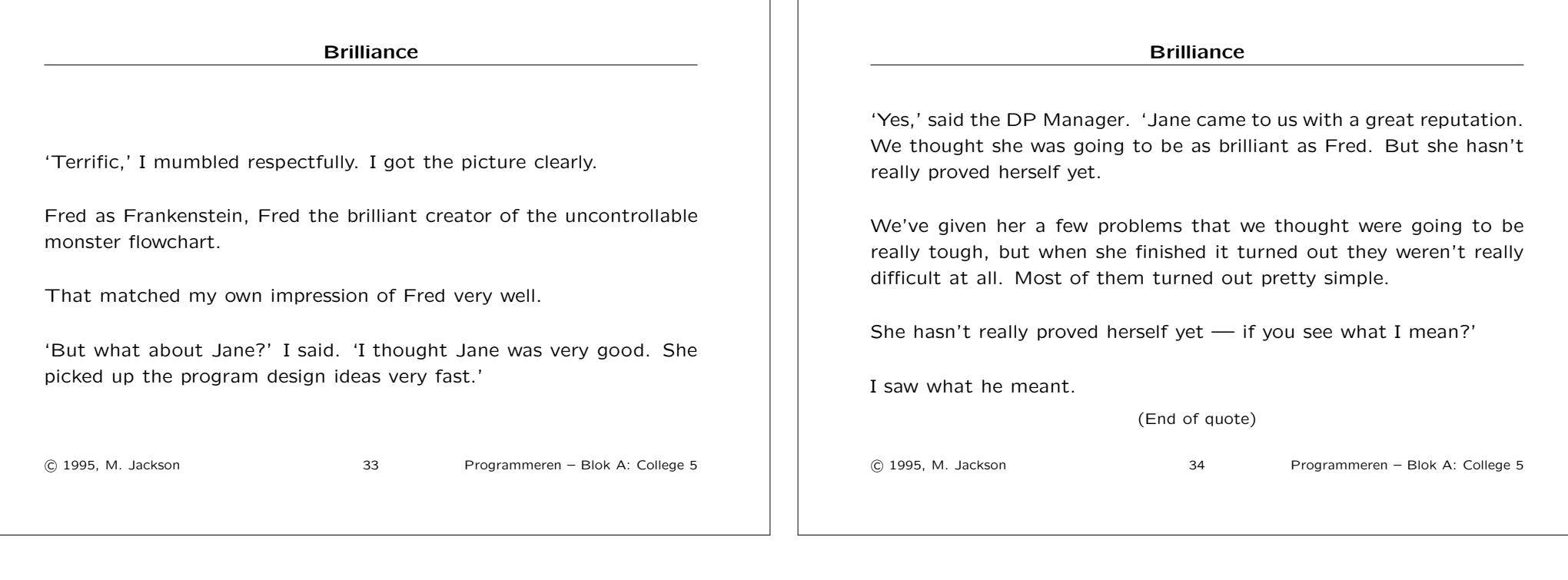